照明Simulator CAD

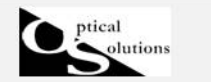

評価面分割数と繰り返し数(光線本数)について 『シミュレーション誤差に関する考え方』

2012/04/20 作成

シミュレーションの誤差は、基本的に一つのセルでキャッチした光線の本数 (到達光線本数)により、決定されます。

一つのセルに到達した光線の本数をμ本とすると誤差は、 誤差(%) =  $(1 / (SQRT(\mu))) \times 100$  で表すことができます。

例えば、評価面に均一に発生した光線が全て到達していたと仮定します。 評価面の分割数を 100 としますと、セルの数は 100×100=10000 個 になります。 ここに発生させた 1 千万本の光線が全て到達すると、均一に当たっていれば、誤差は、 1/(SQRT(10000000/10000)=3.16%となります。

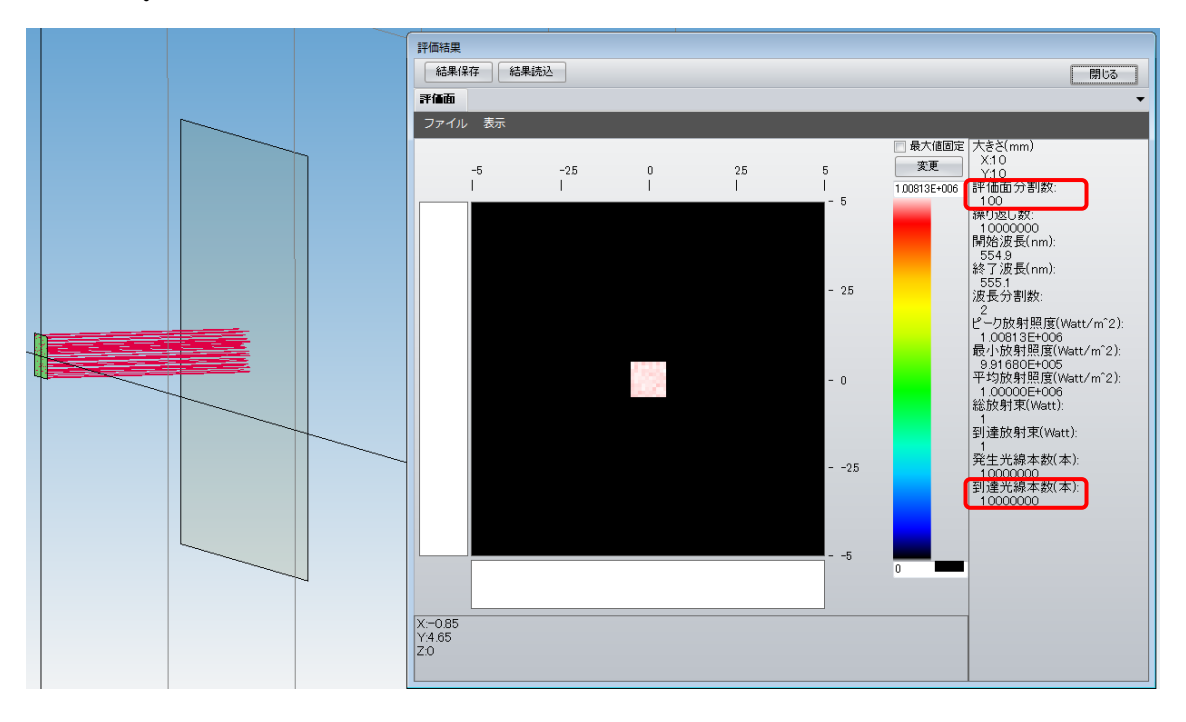

ここで、同じ条件下で光線を増やして 3000 万本とすると、 誤差は、1/(SQRT(30000000/10000)=1.82%と小さくなります。 逆に、同じ光線本数で、セルを粗くして 50×50=2500 個とすると、 誤差は、1/(SQRT(10000000/2500)=1.58%となります。

この様に、精度を出す為には、一つのセルに飛び込む光線の本数を確保することが、 大切になります。 その為には、光線本数を粗くするアプローチと、分割数を小さくして、 セルを大きくするアプローチがあります。

誤差の目安は、上記の式で計算して、3%以下の量になれば、ほぼ、問題は無く、 できれば、1%以下とすることをお勧めします。

また、この誤差が大きい状態で、スムーシングをかけますと、ひとつのセルと周りのセル の違いが大きくなります。

ピーク照度を示す代表セルについて周りの値が小さいと、8つの平均値を真ん中の値とし て置き換えますので、スムーシング後の値はかなり小さい値を示すことがあります。

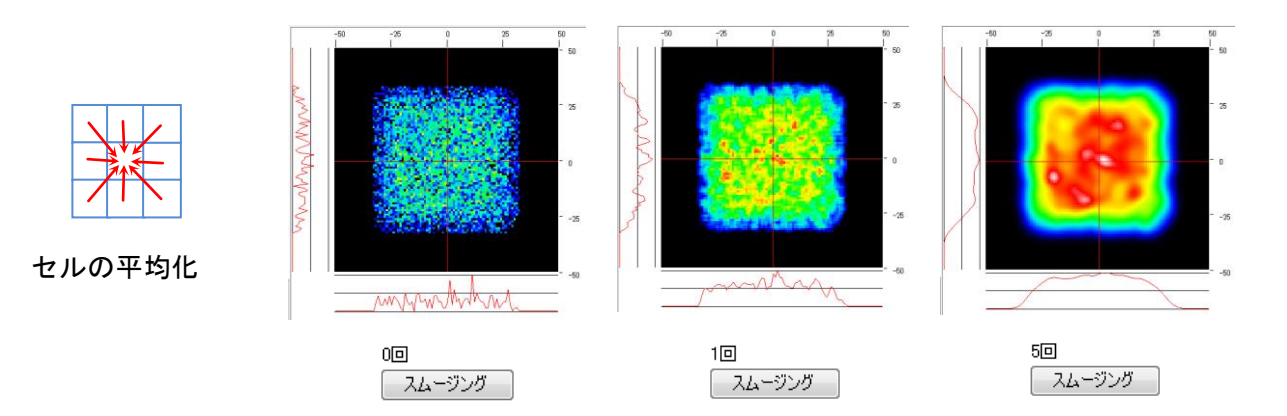

スムージングによって、値が大きく変わる時は、追跡全体の誤差が大きい場合となります ので、値が大きく変化する場合は、できるだけ、上記の誤差を1%以下と小さくすること をお勧めします。

尚、2D の放射照度(照度)分布マップ上で、断面グラフの形状にギザギザがなくなりなめ らかになることでも、定性的に確認することができます。